37h

**Développement Web Front End (JavaScript avancé, jQuery, TypeScript, Angular)**

990 € HT

# ENI Service

## à distance

# **Développement Web Front End (JavaScript avancé, jQuery, TypeScript, Angular)**

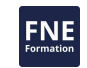

#### **Objectifs**

- Identifier les usages du JavaScript ;
- Implémenter des algorithmes simples en JavaScript ;
- Réagir aux actions de l'utilisateur ;
- Modifier le DOM de manière appropriée ;
- Connaître les mécanismes du développement objet en JavaScript ;
- Créer des librairies en JavaScript ;
- Utiliser les fonctions de base du framework jQuery ;
- $\circledcirc$  Implémenter des algorithmes simples en TypeScript ;
- Mettre en oeuvre le framework d'Angular ;
- Créer des composants, services et mettre en oeuvre la navigation dans une application Angular.

#### **Pré-requis**

Avoir suivi la formation T-ITLO-009 Développement d'applications Web Front End (HTML, CSS, Responsive Web Design, Bootstrap, JavaScript et jQuery), ou posséder les connaissances et compétences équivalentes.

#### **Public**

Concepteurs-Développeurs Web

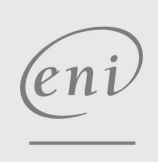

 $\bigcup$  02 40 92 45 50  $\bigcup$  formation@eni.fr www.eni-service.fr

# **Développement Web Front End (JavaScript avancé, jQuery, TypeScript, Angular)**

990 € HT

ENI Service

37h

# **Programme de la formation**

#### **Introduction au JavaScript**

à distance

- Le JavaScript jusqu'à aujourd'hui
- Le mode d'exécution du JavaScript
- L'écosystème de JavaScript
- Introduction au langage JavaScript
- Démonstration : Variables et fonctions
- Les éléments essentiels à l'écriture d'un code en JavaScript
- Démonstration : Structures de code et objets JavaScript
- Travaux pratiques : Réaliser 3 exercices simples destinés à valider les connaissances sur les fondamentaux du JavaScript Quiz QCM de validation des acquis

#### **Le contrôle du DOM par le JavaScript**

- Qu'est-ce que le DOM ?
- L'API pour manipuler le DOM
- Intégrer du JavaScript dans une page HTML
- Démonstration : Manipulation du DOM
- Les objets JavaScript disponibles dans une page Web
- La gestion des événements
- Démonstration : Gestion des événements
- Travaux pratiques : Réaliser une application capable de gérer des savoirs inutiles
- 
- Quiz QCM de validation des acquis

#### **Développer des librairies en JavaScript**

- Créer un objet
- Démonstration : La création d'un objet
- Créer des classes
- Démonstration : La création d'une classe
- L'héritage en JavaScript
- Démonstration : Le mécanisme d'héritage
- Travaux pratiques : Faire évoluer l'application de gestion des savoirs inutiles en utilisant des concepts avancés du langage JavaScript
- Les conflits entre librairies
- Démonstration : Les conflits entre librairies
- Les contextes d'exécution
- Démonstration : L'encapsulation des librairies La spécialisation des méthodes et les closures
- Démonstration : Les closures
- Le stockage local
- Démonstration : Le stockage local
- Travaux pratiques : Faire évoluer l'application de gestion des savoirs inutiles en utilisant des concepts avancés du langage JavaScript
- Les traitements asynchrones
- Démonstration : Les callbacks
- Les promesses
- Démonstration : Les promesses
- Travaux pratiques : Créer une application Radar permettant de déterminer la vitesse d'écriture de l'utilisateur
- Quiz QCM de validation des acquis

#### **Utiliser une librairie du marché : jQuery**

- Le curriculum vitae de jQuery
- Intérêt et usage de jQuery
- Installation
- Débuter avec les sélecteurs
- Démonstration : Les sélecteurs
- Evénements du DOM
- Démonstration : Les événements
- Bien utiliser jQuery
- Démonstration : Le chargement de la page Manipulation du DOM
- Les méthodes utilitaires de l'objet racine
- Démonstration : La modification du DOM AJAX
- Démonstration : AJAX
- Travaux pratiques : Faire évoluer l'application de gestion des savoirs inutiles en utilisant des concepts avancés du langage JavaScript et la librairie jQuery
- Quiz QCM de validation des acquis

#### **Les bases du TypeScript**

- Le curriculum vitae de TypeScript
- Pourquoi TypeScript ?
- La transcompilation
- Démonstration : La transcompilation et l'exécution
- Les variables et les énumérés
- Démonstration : Les variables et les énumérés
- Les classes et l'héritage
- Les interfaces
- Démonstration : Les classes
- Les génériques
- Démonstration : Les génériques
- Les modules
- Démonstration : Les modules
- Les expressions lambda
- Démonstration : Les expressions lambda
- Travaux pratiques : Ecrire des classes et interfaces permettant de mettre en place une application de vente aux enchères
- Quiz QCM de validation des acquis

#### **Les bases d'Angular**

- Historique
- Angular CLI
- Créer, exécuter et organiser un projet Démonstration : Création et exécution d'un premier projet Angular

 $e n$ 

02 40 92 45 50 formation@eni.fr www.eni-service.fr

**ENI Service - Centre de Formation** adresse postale : BP 80009 44801 Saint-Herblain CEDEX SIRET : 403 303 423 00020 B403 303 423 RCS Nantes, SAS au capital de 864 880

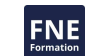

37h

# **Développement Web Front End (JavaScript avancé, jQuery, TypeScript, Angular)**

990 € HT

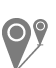

à distance

- Architecture générale
- La liaison de données
- Démonstration : La liaison de données
- Les composants
- Démonstration : Création d'un composant
- Les directives

ENI Service

- Démonstration : Utilisation des directives
- Les pipes
- Démonstration : Utilisation des pipes
- Travaux pratiques : Créer une application de messagerie simple à l'aide d'Angular
- Les services
- Démonstration : Mise en place de la couche de service
- La programmation réactive avec RxJS
- Démonstration : Programmation réactive
- Les formulaires
- Démonstration : Formulaires
- Travaux pratiques : Rendre interactive l'application de
- messagerie simple à l'aide d'Angular
- La navigation et le routage
- Démonstration : Navigation et routage
- L'utilisation de services Web REST
- Démonstration : Utilisation de services Web REST
- Travaux pratiques : Mettre en place une navigation entre différentes vues de l'application et rendre persistants les messages sur un serveur Node à l'aide d'Angular
- Quiz QCM de validation des acquis

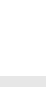

eni

02 40 92 45 50 formation@eni.fr www.eni-service.fr

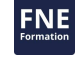

référence T-ITLO-016

# **Développement Web Front End (JavaScript avancé, jQuery, TypeScript, Angular)**

Mise à jour 17 juillet 2023

990 € HT

**NE** 

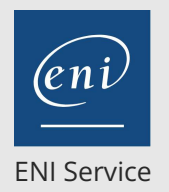

37h

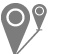

à distance

### **Délais d'accès à la formation**

Les inscriptions sont possibles jusqu'à 48 heures avant le début de la formation.

Dans le cas d'une formation financée par le CPF, ENI Service est tenu de respecter un délai minimum obligatoire de 11 jours ouvrés entre la date d'envoi de sa proposition et la date de début de la formation.

#### **Modalités et moyens pédagogiques, techniques et d'encadrement**

à Formation accessible à distance pendant 3 mois, de n'importe où et n'importe quand, via un ordinateur type PC disposant d'une connexion à Internet haut débit (ADSL ou plus).

Pendant toute la durée de la formation, le stagiaire dispose d'une assistance technique et pédagogique illimitée, par e-mail, assurée par notre équipe basée en France métropolitaine, avec un délai de prise en compte et de traitement qui n'excède pas 24h. En complément, le stagiaire peut planifier jusqu'à deux rendez-vous pédagogiques avec un formateur expert afin d'échanger sur des éléments de la formation.

La durée de la formation affichée sur cette page est une durée estimée qui peut varier en fonction du profil du stagiaire et de ses objectifs (notamment s'il souhaite valider sa formation par le passage d'un examen de certification).

Le portail de formation, donne accès à un ou des parcours de formation composés :

Des vidéos de la formation, organisées en modules et en séquences découpées le plus finement possible, en suivant le programme pédagogique détaillé sur cette page ;

Des énoncés et corrigés de travaux pratiques à réaliser tout au long de la formation ;

D'une plateforme de travaux pratiques en ligne, contenant les logiciels nécessaire à la réalisation de l'ensemble des travaux pratiques ; Des quiz de validation des connaissances acquises ;

D'un ou plusieurs livres numériques faisant office d'ouvrage(s) de référence sur le thème de la formation.

#### **Modalités d'évaluation des acquis**

L'évaluation des acquis se fait tout au long de la formation au travers des différents travaux pratiques réalisés par le stagiaire. En complément, pour les stagiaires qui le souhaitent, certaines formations peuvent être validées officiellement par un examen de certification. Pour les formations concernées, l'examen est mentionné dans la section « Certification » du programme de formation. Les candidats à la certification doivent produire un travail personnel important en vue de se présenter au passage de l'examen, le seul suivi de la formation ne constitue pas un élément suffisant pour garantir un bon résultat et/ou l'obtention de la certification.

#### **Moyens de suivi d'exécution et appréciation des résultats**

Évaluation qualitative de fin de formation, qui est ensuite analysée par l'équipe pédagogique ENI. Attestation de suivi de formation remise au stagiaire par courrier électronique. A la demande, certificat de réalisation.

#### **Qualification du formateur**

La formation a été conçue et enregistrée par**Thierry RICHARD**. Après 8 ans en tant qu'ingénieur d'études dans différentes ESN, Thierry est aujourd'hui formateur à ENI Ecole.

Il est spécialisé dans les techniques de développement objet en environnement .NET et Java. Il est également auteur d'un livre sur le développement d'applications en Java publié aux Editions ENI.

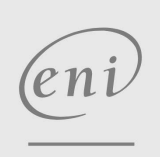

02 40 92 45 50 formation@eni.fr www.eni-service.fr